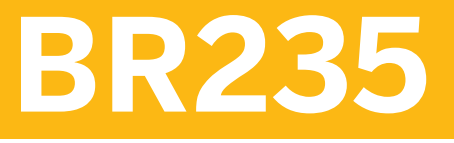

## **SAP Convergent Charging**

COURSE OUTLINE

Course Version: 22 Course Duration:

## **SAP Copyrights, Trademarks and Disclaimers**

© 2023 SAP SE or an SAP affiliate company. All rights reserved.

No part of this publication may be reproduced or transmitted in any form or for any purpose without the express permission of SAP SE or an SAP affiliate company.

SAP and other SAP products and services mentioned herein as well as their respective logos are trademarks or registered trademarks of SAP SE (or an SAP affiliate company) in Germany and other countries. Please see <https://www.sap.com/corporate/en/legal/copyright.html> for additional trademark information and notices.

Some software products marketed by SAP SE and its distributors contain proprietary software components of other software vendors.

National product specifications may vary.

These materials may have been machine translated and may contain grammatical errors or inaccuracies.

These materials are provided by SAP SE or an SAP affiliate company for informational purposes only, without representation or warranty of any kind, and SAP SE or its affiliated companies shall not be liable for errors or omissions with respect to the materials. The only warranties for SAP SE or SAP affiliate company products and services are those that are set forth in the express warranty statements accompanying such products and services, if any. Nothing herein should be construed as constituting an additional warranty.

In particular, SAP SE or its affiliated companies have no obligation to pursue any course of business outlined in this document or any related presentation, or to develop or release any functionality mentioned therein. This document, or any related presentation, and SAP SE's or its affiliated companies' strategy and possible future developments, products, and/or platform directions and functionality are all subject to change and may be changed by SAP SE or its affiliated companies at any time for any reason without notice. The information in this document is not a commitment, promise, or legal obligation to deliver any material, code, or functionality. All forward-looking statements are subject to various risks and uncertainties that could cause actual results to differ materially from expectations. Readers are cautioned not to place undue reliance on these forward-looking statements, which speak only as of their dates, and they should not be relied upon in making purchasing decisions.

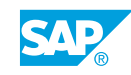

## **Typographic Conventions**

American English is the standard used in this handbook. The following typographic conventions are also used.

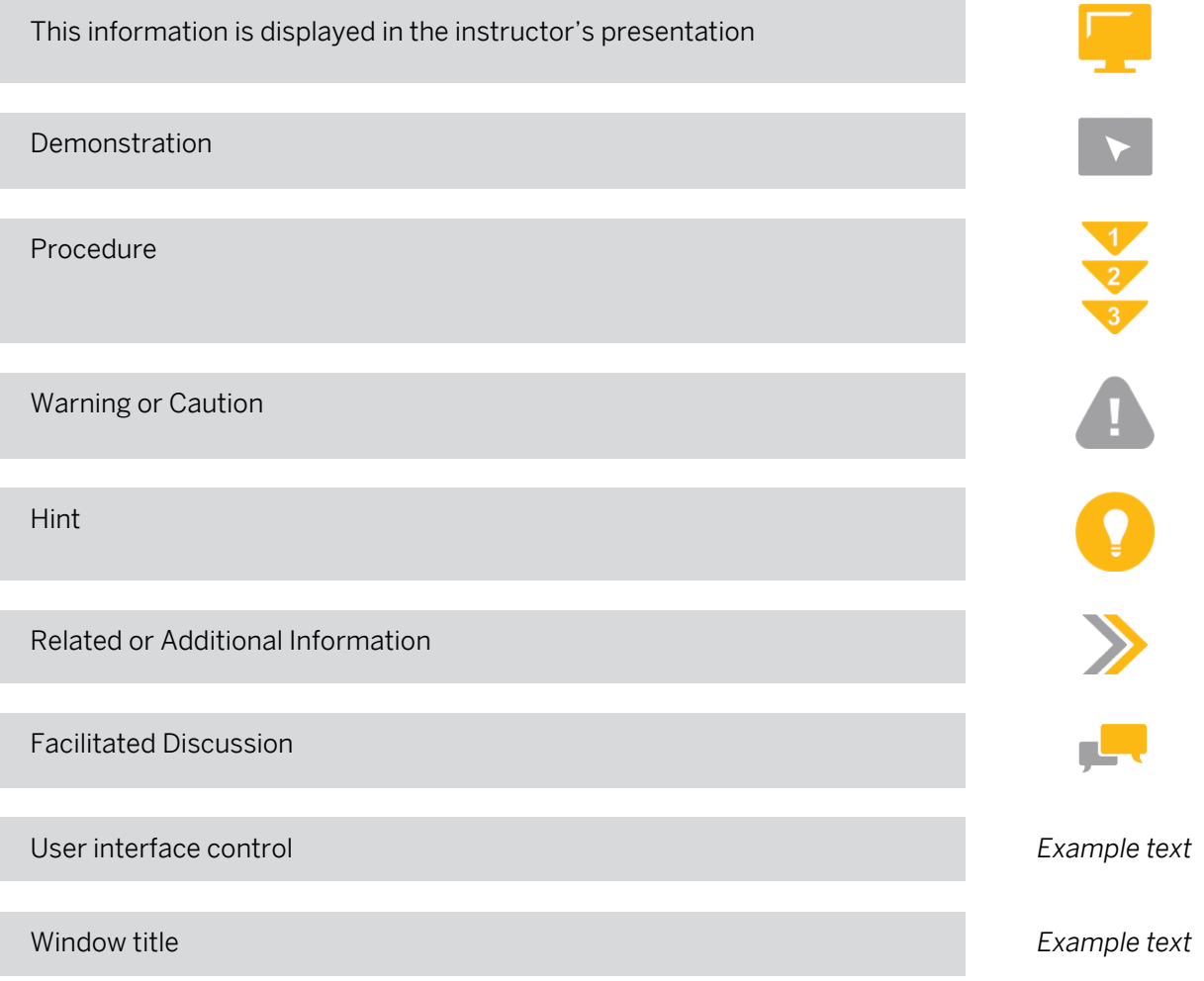

## **Contents**

#### [vii](#page-6-0) [Course Overview](#page-6-0)

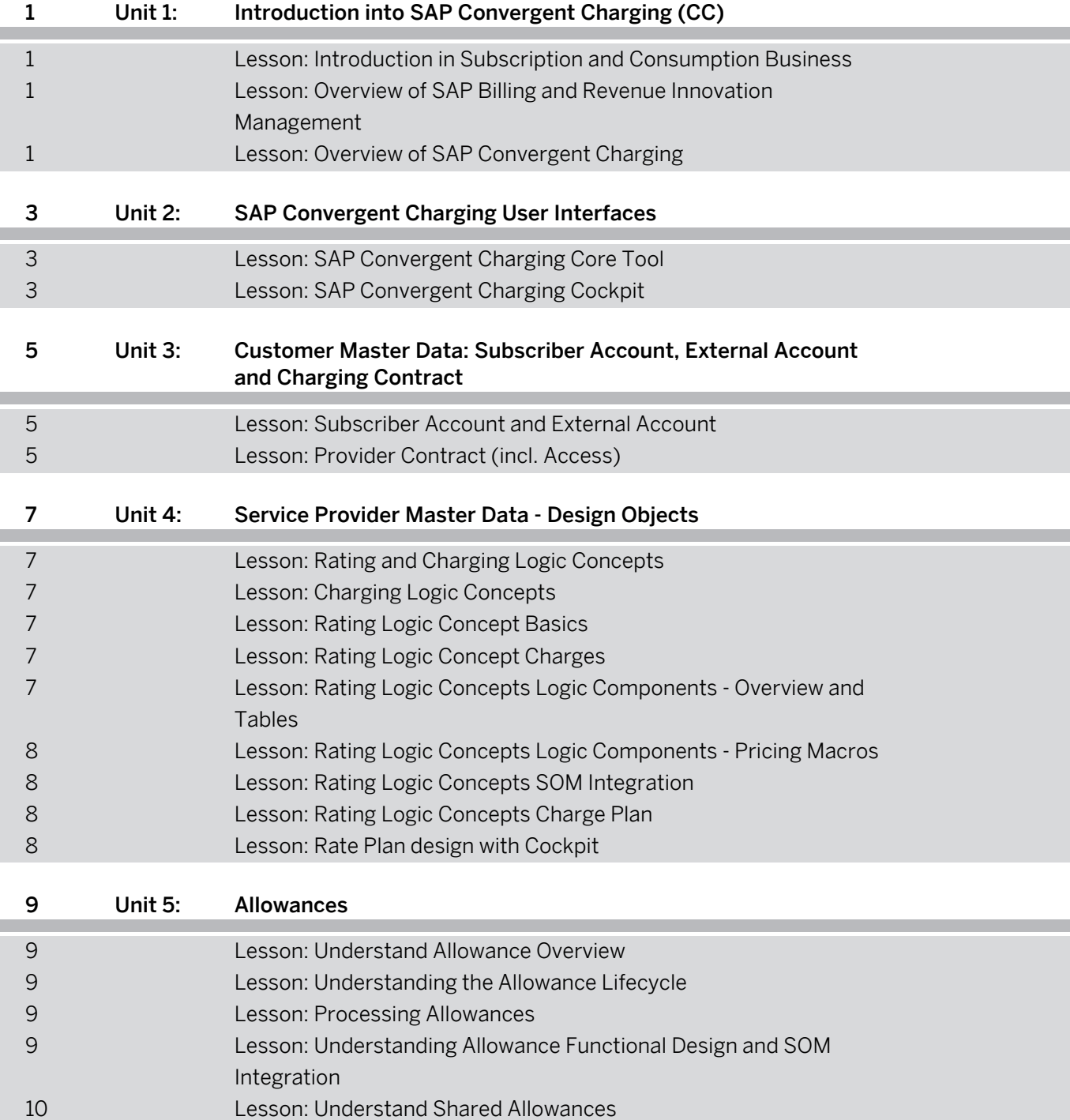

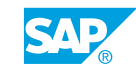

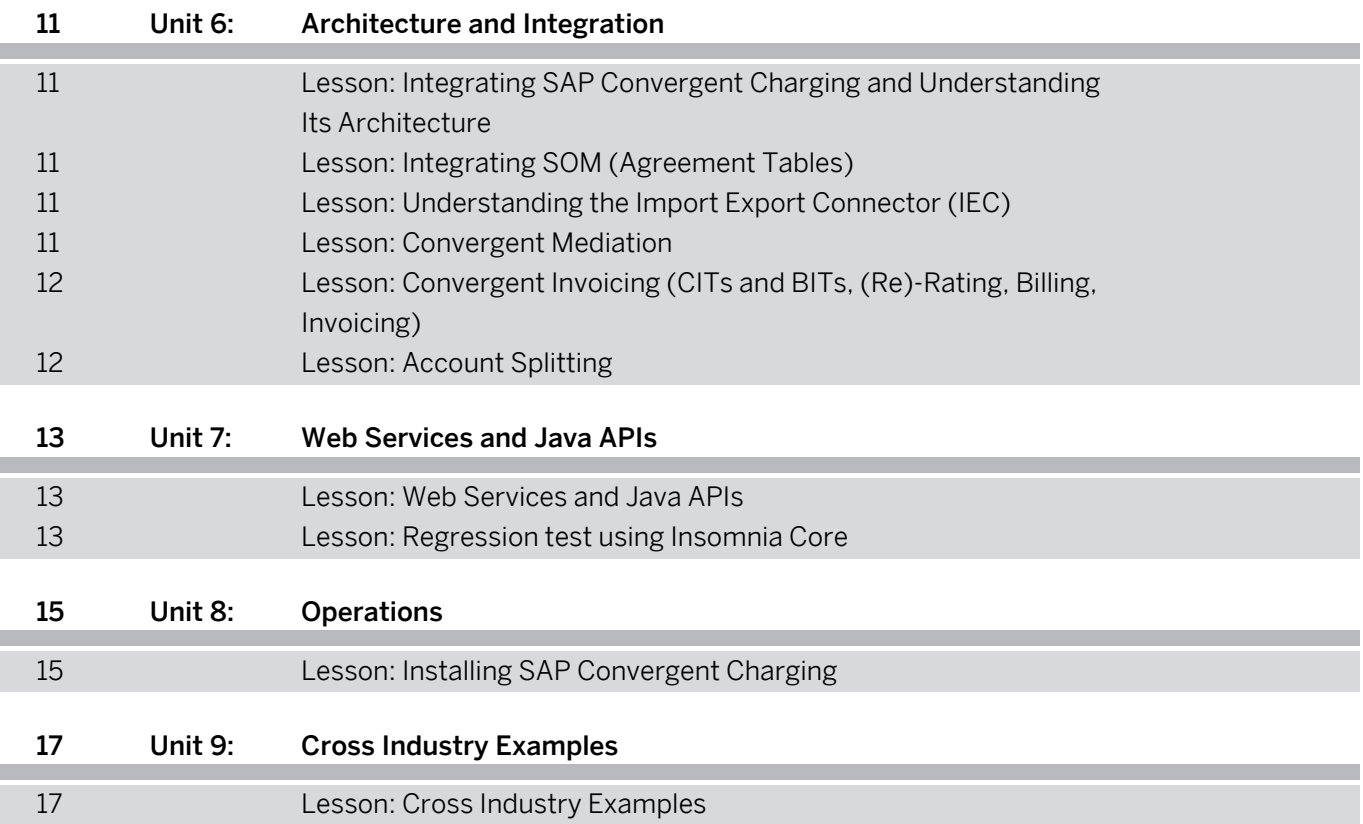

## <span id="page-6-0"></span>**Course Overview**

#### TARGET AUDIENCE

This course is intended for the following audiences:

- Application Consultant
- Technology Consultant
- Business Process Architect
- Business Process Owner/Team Lead/Power User
- Solution Architect

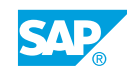

## <span id="page-8-0"></span>**UNIT 1 Introduction into SAP Convergent Charging (CC)**

## **Lesson 1: Introduction in Subscription and Consumption Business**

#### Lesson Objectives

After completing this lesson, you will be able to:

- Understand subscription and consumption use cases
- Explain Subscriptions and Consumption Change Economy
- Provide Industry Examples

### **Lesson 2: Overview of SAP Billing and Revenue Innovation Management**

#### Lesson Objectives

After completing this lesson, you will be able to:

• Provide an Introduction to SAP Billing Revenue Innovation Management

## **Lesson 3: Overview of SAP Convergent Charging**

#### Lesson Objectives

- Describe Cloud Selection Service
- Understand SAP Convergent Charging Capabilities
- Provide an Overview Convergent Charging Processes
- **Detail the Functional data model of SAP Convergent Charging**

## <span id="page-10-0"></span>**UNIT 2 SAP Convergent Charging User Interfaces**

## **Lesson 1: SAP Convergent Charging Core Tool**

#### Lesson Objectives

After completing this lesson, you will be able to:

- Understand the Core Tool Navigation
- Understand the Core Tool Features (Open, create and save a catalog object)

## **Lesson 2: SAP Convergent Charging Cockpit**

#### Lesson Objectives

After completing this lesson, you will be able to:

• Understand the Cockpit Navigation

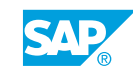

## <span id="page-12-0"></span>**UNIT 3 Customer Master Data: Subscriber Account, External Account and Charging Contract**

## **Lesson 1: Subscriber Account and External Account**

#### Lesson Objectives

After completing this lesson, you will be able to:

- Describe Price and Charge Processes
- **Explain Customer Master Data Objects**

## **Lesson 2: Provider Contract (incl. Access)**

#### Lesson Objectives

- Understand Master Data Distribution in SAP BRIM
- Provide an Example of Rating Runtime in SAP Convergent Charging

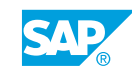

## <span id="page-14-0"></span>**UNIT 4 Service Provider Master Data - Design Objects**

## **Lesson 1: Rating and Charging Logic Concepts**

#### Lesson Objectives

After completing this lesson, you will be able to:

- Understand Charging and Rating Concepts Design and Runtime Overview
- Provide a Business Case
- Explain Charging and Rating Concepts Design Objects

## **Lesson 2: Charging Logic Concepts**

#### Lesson Objectives

After completing this lesson, you will be able to:

• Explain Charging Plan Concepts

## **Lesson 3: Rating Logic Concept Basics**

#### Lesson Objectives

After completing this lesson, you will be able to:

• Understand Chargeable Items, Consumption Items, Consumption Item Mapping

## **Lesson 4: Rating Logic Concept Charges**

#### Lesson Objectives

After completing this lesson, you will be able to:

- Define a Charge
- Explain Tabs of a Charge
- Design a Price Plan
- Understand Usage and Recurring Rates

### **Lesson 5: Rating Logic Concepts Logic Components - Overview and Tables**

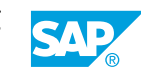

#### <span id="page-15-0"></span>Lesson Objectives

After completing this lesson, you will be able to:

- Define Mapping Table Class and Mapping Table
- **Explain Range Table Class and Range Table**
- Understand Subscriber Mapping Table
- Understand Subscriber Range Table
- Explain the Agreement Table
- Use Tables in Training Landscape

### **Lesson 6: Rating Logic Concepts Logic Components - Pricing Macros**

#### Lesson Objectives

After completing this lesson, you will be able to:

• Understand Pricing Macros

### **Lesson 7: Rating Logic Concepts SOM Integration**

#### Lesson Objectives

After completing this lesson, you will be able to:

• Understand Integration SOM Price Tables

## **Lesson 8: Rating Logic Concepts Charge Plan**

#### Lesson Objectives

After completing this lesson, you will be able to:

- Understand Charge Plan
- Configure Tabs of a Charge Plan
- Describe Billable Item Mapping and Charged Item Class
- Understand Object Versioning in Convergent Charging

## **Lesson 9: Rate Plan design with Cockpit**

#### Lesson Objectives

After completing this lesson, you will be able to:

• Design SAP CC objects with the Cockpit

## <span id="page-16-0"></span>**UNIT 5 Allowances**

### **Lesson 1: Understand Allowance Overview**

#### Lesson Objectives

After completing this lesson, you will be able to:

- Understand Allowance Overview Within Convergent Charging
- Define allowance

### **Lesson 2: Understanding the Allowance Lifecycle**

#### Lesson Objectives

After completing this lesson, you will be able to:

- Understand the allowance lifecycle
- Understand the allowance lifecycle process steps

## **Lesson 3: Processing Allowances**

#### Lesson Objectives

After completing this lesson, you will be able to:

- Model allowances
- Create allowances
- Activate allowances
- Expire allowances

### **Lesson 4: Understanding Allowance Functional Design and SOM Integration**

#### Lesson Objectives

- Understand the Convergent Charging objects for allowances
- Understand allowance design in training example
- Understand SOM allowance groups

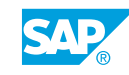

## <span id="page-17-0"></span>**Lesson 5: Understand Shared Allowances**

### Lesson Objectives

- Explain Shared Allowances
- Compare scenarios

# <span id="page-18-0"></span>**UNIT 6 Architecture and Integration**

### **Lesson 1: Integrating SAP Convergent Charging and Understanding Its Architecture**

#### Lesson Objectives

After completing this lesson, you will be able to:

- Understand the Convergent Charging technical architecture
- Identify Convergent Charging core server components
- Understand communication between components

### **Lesson 2: Integrating SOM (Agreement Tables)**

#### Lesson Objectives

After completing this lesson, you will be able to:

- Understand SOM products
- Design cross catalog mapping with assignment of charge plans to SOM product
- Understand subscription order, subscription contract, and provider contract (distribution)
- Use Convergent Charging tables
- Create new Convergent Charging tables

### **Lesson 3: Understanding the Import Export Connector (IEC)**

#### Lesson Objectives

After completing this lesson, you will be able to:

- Explain the Import Export Connector (IEC)
- Explain the steps of an IEC

### **Lesson 4: Convergent Mediation**

#### Lesson Objectives

After completing this lesson, you will be able to:

• Understand the terms used in the Convergent Mediation

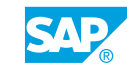

- <span id="page-19-0"></span>Understand the creation of workflows and configurations
- Understand how Convergent Mediation interacts with Convergent Charging and Convergent invoicing

### **Lesson 5: Convergent Invoicing (CITs and BITs, (Re)-Rating, Billing, Invoicing)**

#### Lesson Objectives

After completing this lesson, you will be able to:

- Understand the process steps Rating, Billing and Invoicing
- Understand consumption item management
- Understand Billable Item Management
- Know business needs for consumption items (Deferred Rating, Aggregation, CI triggered Rerating)
- Understand how different price models implicate rating process

### **Lesson 6: Account Splitting**

#### Lesson Objectives

- Understand the necessity of accounting splitting in high volume business
- Understand how subscription order management supports account splitting
- Learn when agreement tables are used in SAP CC

## <span id="page-20-0"></span>**UNIT 7 Web Services and Java APIs**

## **Lesson 1: Web Services and Java APIs**

#### Lesson Objectives

After completing this lesson, you will be able to:

• Understand SAP CC integration with webservices and java APIs

### **Lesson 2: Regression test using Insomnia Core**

#### Lesson Objectives

- Call CC Web Services with Insomnia Core
- Use Insomnia Core for regression testing of price models

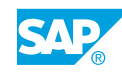

## <span id="page-22-0"></span>**UNIT 8 Operations**

## **Lesson 1: Installing SAP Convergent Charging**

#### Lesson Objectives

- Explain the SAP Convergent Charging Installation Guide
- Describe SAP Convergent Charging Administration Guide
- Understand Error analysis for a CC developer
- Access Catalog Transport Information

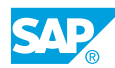

## <span id="page-24-0"></span>**UNIT 9 Cross Industry Examples**

## **Lesson 1: Cross Industry Examples**

#### Lesson Objectives

- Understand the Business Case E-Mobility
- Describe the Business Case for Telecommunication Services
- Understand Business Case for Video on Demand
- Explain Business Case Parcel Services

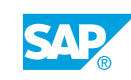